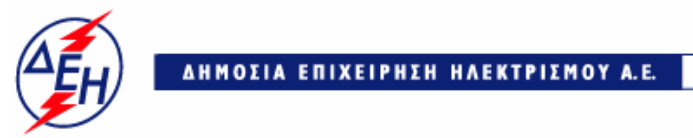

Παραγωγή

Διεύθυνση Υλικού & Προμηθειών Παραγωγής

## **ΑΝΑΚΟΙΝΩΣΗ ΕΚΔΟΣΗ ΣΥΜΠΛΗΡΩΜΑΤΟΣ Νο1 ΔΙΑΚΗΡΥΞΗΣ ΔΥΠΠ – 1387**

**ΔYΠΠ-1387 " Αντικατάσταση 4.000 αυλών κύριου συμπυκνωτή της Μονάδας ΙΙΙ του ΑΗΣ Αγίου Δημητρίου**»**, συνολικού Προϋπολογισμού** κατά τη Μελέτη της Επιχείρησης €**130.000,00** πλέον ΦΠΑ.

Η παραλαβή των Προσφορών θα γίνει στο πρωτόκολλο του Τομέα Έργων και Υπηρεσιών της ΔΥΠΠ Χαλκοκονδύλη 22 (3ος όροφος) Γρ 302.

Το παρόν συμπλήρωμα Ν<sup>ο</sup><sup>1</sup> εκδίδεται προκειμένου να συμπεριληφθούν σε αυτό τα ακόλουθα :

- **1.** Μετατίθεται η ημ/νία παραλαβής & αποσφράγισης των προσφορών για τις 02.08.2018 και ώρα 11:00 αντί στις 26.07.2018 και ώρα 11:00.
- **2**. Οι λοιποί όροι της Διακήρυξης παραμένουν σε ισχύ.

Τα τεύχη της διακήρυξης καθώς και το συμπλήρωμα Νο1 έχουν αναρτηθεί και διατίθεται δωρεάν σε ηλεκτρονική μορφή στην επίσημη ιστοσελίδα της ΔΕΗ ΑΕ https://www.dei.gr→ΗΔΕΗ→Ανακοινώσεις Διακηρύξεων ή στο http://eprocurement.dei.gr/.

Για τυχόν προβλήματα στην εύρεση της διακήρυξης επικοινωνείτε στο 210 5293671 (κ.Κυριαζής).

## ΑΠΟ ΤΗ ΔΗΜΟΣΙΑ ΕΠΙΧΕΙΡΗΣΗ ΗΛΕΚΤΡΙΣΜΟΥ Α.Ε.